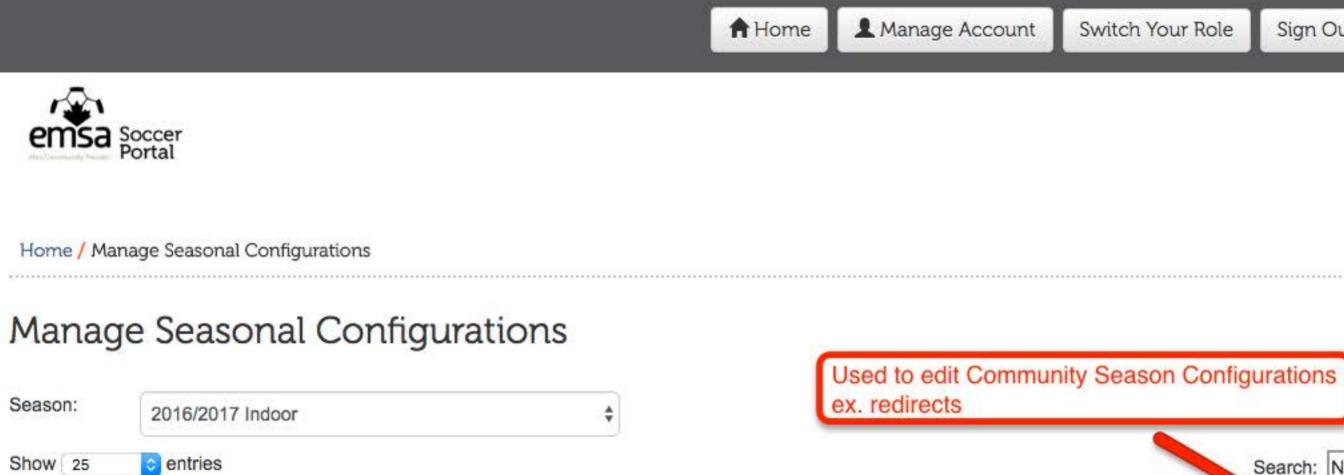

| NAME                     | 11 түре | PARENT JURI     | SDICTION                    | 11 | WAIVERS |
|--------------------------|---------|-----------------|-----------------------------|----|---------|
| Delton Community         |         | nity EMSA North | EMSA North                  |    |         |
| Delwood                  | Commu   | nity EMSA North |                             |    |         |
| Dunluce                  | Commu   | nity EMSA North |                             |    |         |
| Eastwood                 | Commu   | nity EMSA North |                             |    |         |
| Eaux Claires             | Commu   | nity EMSA North |                             |    |         |
| Edmonton Garrison        | Commu   | nity EMSA North |                             |    |         |
| Elmwood Park (North End) | Commu   | nity EMSA North | Communities                 |    |         |
| EMSA North               | 7000    | Edit S          | Seasonal Configurations pg. | 1  |         |

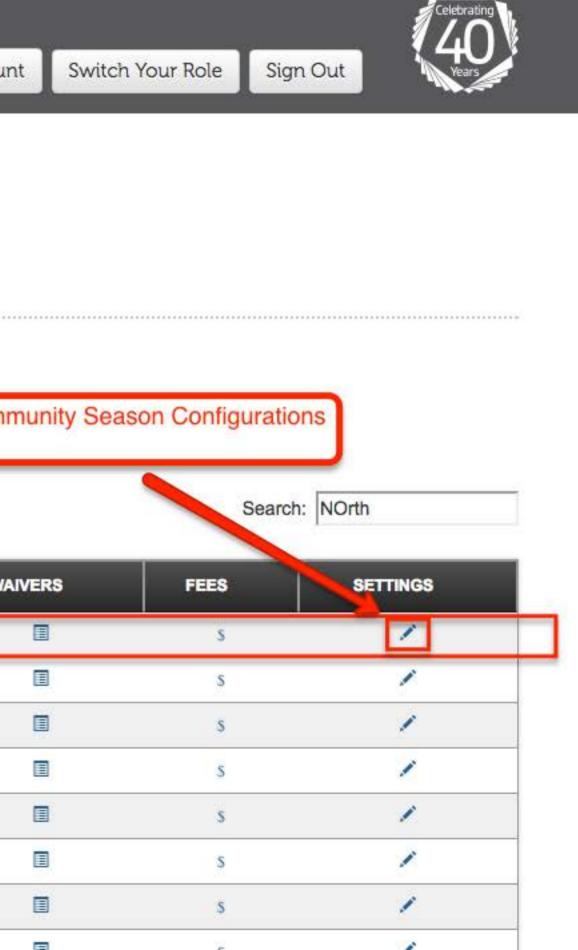

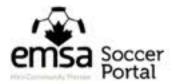

Home / Manage Seasonal Configuration / Edit Seasonal Configuration

## Edit Seasonal Configuration: Delton

| Season/Zone      | Community Membership               | Premier Tryout           | /olunteer Fees        | s Transfers | Age Selections            |
|------------------|------------------------------------|--------------------------|-----------------------|-------------|---------------------------|
| Season In        | formation                          |                          |                       |             |                           |
|                  | Season:                            | 2016/2017 Indoor         |                       | \$          |                           |
|                  | Zone/Community:                    | Delton                   |                       | \$          |                           |
| Alt              | ternate Zone/Community:            | (None)                   |                       | ¢ 🖌         | For most c                |
|                  | Registration Options:              | Users can directly regis | ster in this zone/cor | nmunity.    | need to be<br>which is th |
| Play City Wide I | Premier Home Games at:             | Play at Home Field       | \$                    | the home of |                           |
| Play City        | Wide Community Home<br>Games at: * | Play at Home Field       | \$                    |             |                           |
| Play Zone Pr     | emier Home Games at: *             | Play at Home Field       |                       |             |                           |
| Play Zone Con    | nmunity Home Games at:             | Play at Home Field       | \$                    |             |                           |

Save Changes

Communities Edit Seasonal Configurations pg. 2

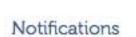

communities, the only item that will be configured is the Alternate Community the redirect used during registrations when a community doesn't offer a matching program